Last Name 1

Student's Name

Department, Institutional Affiliation Course Name and Number

Professor's Name

Due Date

#### **Filtering Data**

**Task:** You are provided with a sizable CSV file link containing data on COVID-19 cases in various counties and states. Your task is to create a PHP script that can efficiently filter and display this data based on user input. The script should also restrict the number of records displayed to a maximum of 1000. Your challenge is to implement a filtering mechanism solely based on states using a search bar.

### **Instructions:**

- 1. Implement a PHP script that reads and processes the CSV data efficiently.
- 2. Create a user-friendly interface with a search bar for filtering data based on states.
- 3. Ensure that the table displays the following columns: Date, County, State, FIPS, Cases, and Deaths.
- 4. When the user interacts with the search bar and clicks the "Filter" button, the table should update to display the data for the specified state(s)

**Submission:** Modify this file to add the requested code and provide screenshots of the output. Submit the PHP script file along with any necessary HTML or CSS files**.**

**Code:**

display.php

 $\langle$ ?php

 $ScsvFile =$ 

'https://raw.githubusercontent.com/nytimes/covid-19-data/master/us-counties-2022.csv';

```
$filterState = isset($_POST['filterState']) ? $_POST['filterState'] : '';
```

```
if (!empty($filterState)) {
```

```
echo "<br/>b>Filtered by State: " . $filterState . " </b>";
```
}

```
readCSV($csvFile, $filterState, 1000);
```
?>

<script>

```
document.getElementById('filter-button').addEventListener('click', function() {
```
filterTable();

});

```
function filterTable() {
```
var input = document.getElementById('search-bar').value;

*// Submit a form to trigger PHP filtering*

var form = document.createElement('form');

form.method  $=$  'post';

form.action  $=$  ";

```
var inputField = document.createElement('input');
```

```
inputField.type = 'hidden';
    inputField.name = 'filterState';
    inputField.value = input;
    form.appendChild(inputField);
    document.body.appendChild(form);
    form.submit();
  }
</script>
<?php
```

```
function readCSV($csvFile, $filterState, $maxRecords) {
```

```
$file_handle = fopen($csvFile, 'r'); // Get that file
```
echo '<br/>br>';

```
echo '<table style="float: left;">';
```
*// Output table headers*

```
echo '<tr>';
```

```
echo '<th>Date</th>';
```

```
echo '<th>County</th>';
```

```
echo '<th>State</th>';
```

```
echo '<th>FIPS</th>';
```

```
echo '<th>Cases</th>';
```
echo '<th>Deaths</th>';

echo ' $\langle tr \rangle$ ';

\$rowCounter = 0; *// Initialize row counter*

```
while (($line = fgetcsv($file_handle, 0, ',')) !== false) {
```
*// Check if the line has enough columns (at least 6)*

```
if (count($line) \ge = 6) {
```
*// Check if the state matches the filter or if no filter is being applied*

if (empty(\$filterState) || strtoupper(\$line[2]) === strtoupper(\$filterState)) {

echo '<tr>';

*// Output data for each column*

foreach (\$line as \$cell) {

echo '<td>' . \$cell . '</td>';

}

echo '</tr>';

```
}
```
\$rowCounter++;

```
if ($rowCounter >= $maxRecords) {
```
break; *// Stop after displaying 1000 rows*

```
}
     }
  }
  fclose($file_handle);
  echo '</table>';
}
?>
```
# Index.php

<!DOCTYPE html>

 $\text{thm}$ 

<head>

```
<title>COVID-19 Data</title>
```
<style>

*/\* Center-align the content and style the search bar \*/*

body {

text-align: center;

}

```
#search-bar {
```
width: 300px;

padding: 5px;

font-size: 16px;

}

```
#filter-button {
```
padding: 5px 10px;

font-size: 16px;

### }

table {

float: left;

margin: 0 auto;

border: 1px solid black;

border-collapse: collapse;

width: 100%;

}

# th, td  $\{$

border: 1px solid black;

padding: 8px;

text-align: left;

}

```
th {
```
background-color: #f2f2f2;

}

 $\langle$ style $>$ 

</head>

<body>

```
<h1>COVID-19 Data</h1>
```
*<!-- Search bar and filter button -->*

<input type="text" id="search-bar" placeholder="Enter State Name">

<button id="filter-button">Filter</button>

 $\langle b r \rangle \langle b r \rangle$ 

```
<!-- Display the table using PHP -->
```
<?php

include 'display.php';

?>

 $\langle$ body>

 $\langle$ html $>$ 

### **Output:**

# **COVID-19 Data**

Enter State Name

Filter

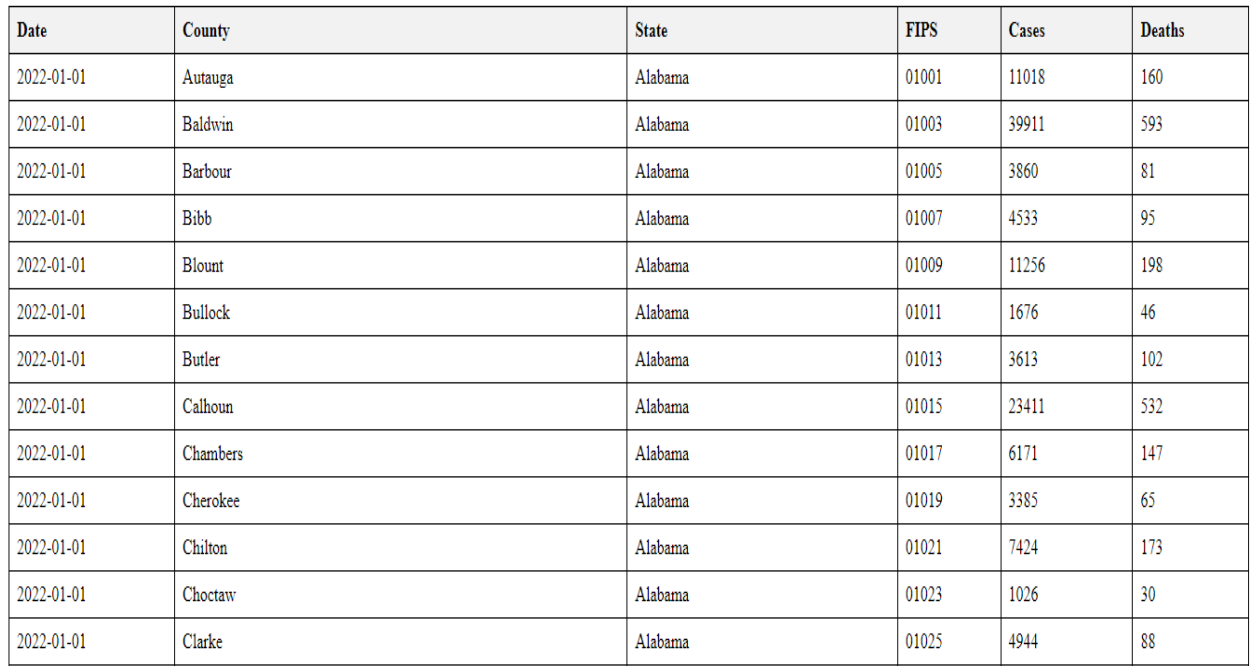

## Filtered by state (Florida)

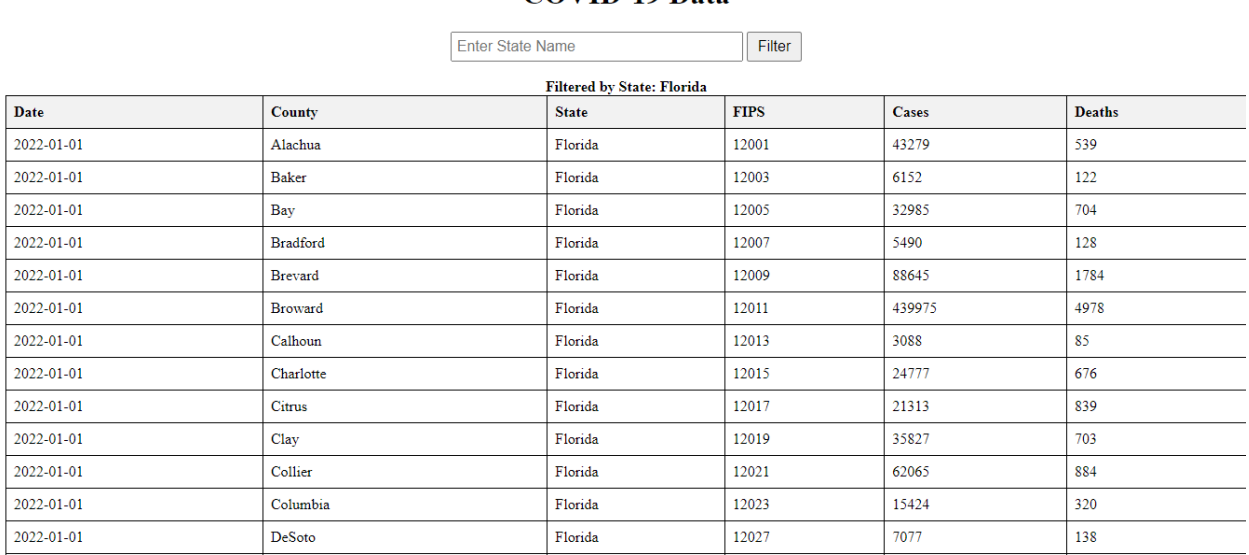

#### **COVID-19 Data**

## Filtered by state (California)

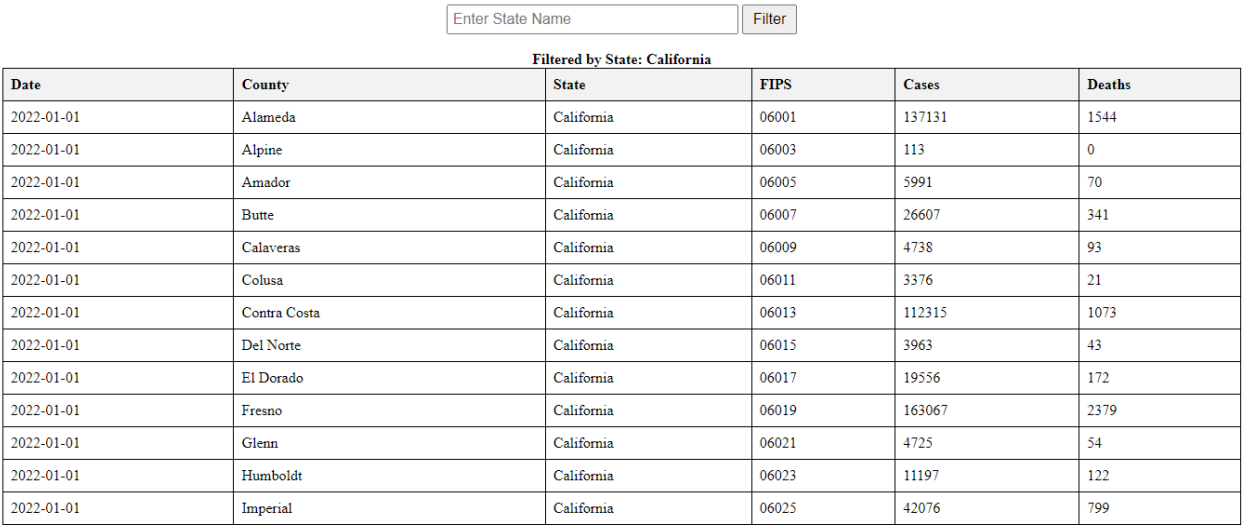

### **COVID-19 Data**